#### **CSE 250 Data Structures**

Dr. Eric Mikida [epmikida@buffalo.edu](mailto:epmikida@buffalo.edu) 208 Capen Hall

# **Lec 07: Analyzing Code**

#### **Announcements**

● PA1 Testing due Sunday (AutoLab is now up)

#### **Recap from Last Class**

*f* and *g* are in the same complexity class, denoted  $g(n) \in \Theta(f(n))$ , iff:  $g(n) \in O(f(n))$ : Exists  $n_0 > 0$ ,  $c > 0$  s.t. for all  $n > n_0$ ,  $g(n) \le c \cdot f(n)$ *and*

 $g(n) \in \Omega(f(n))$ : Exists  $n_0 > 0$ ,  $c > 0$  s.t. for all  $n > n_0$ ,  $g(n) \ge c \cdot f(n)$ 

#### **In Practice**

Most documentation uses Big-O (upper, 'worst-case') bounds…

- There's always a Big-O bound
- The best case usually doesn't bring down production servers

$$
c \cdot \theta(f(N)) = \theta(f(N))
$$

 $N \cdot \theta(f(N)) = \theta(N \cdot f(N))$ 

 $g(N) \cdot \theta(f(N)) = \theta(g(N) \cdot f(N))$  (if  $\theta(g(N))$  exists)

$$
\theta(g(N)) + \theta(f(N)) = \theta(g(N) + f(N))
$$
  
= The greater of  $\theta(f(N))$  or  $\theta(g(N))$ 

```
1<sup>1</sup>2
 3
4
5
6
7
8
9
10
11
  public void countDuplicates(Data[] data) {
      System.out.println("Counting duplicates");
     int count = \theta;
     for (int i = 0; i < data.length; i++) {
       for (int j = i+1; j < data.length; j++) {
          if (data[i] == data[j]) {
            count++;
    }
    }
    }
   }
```
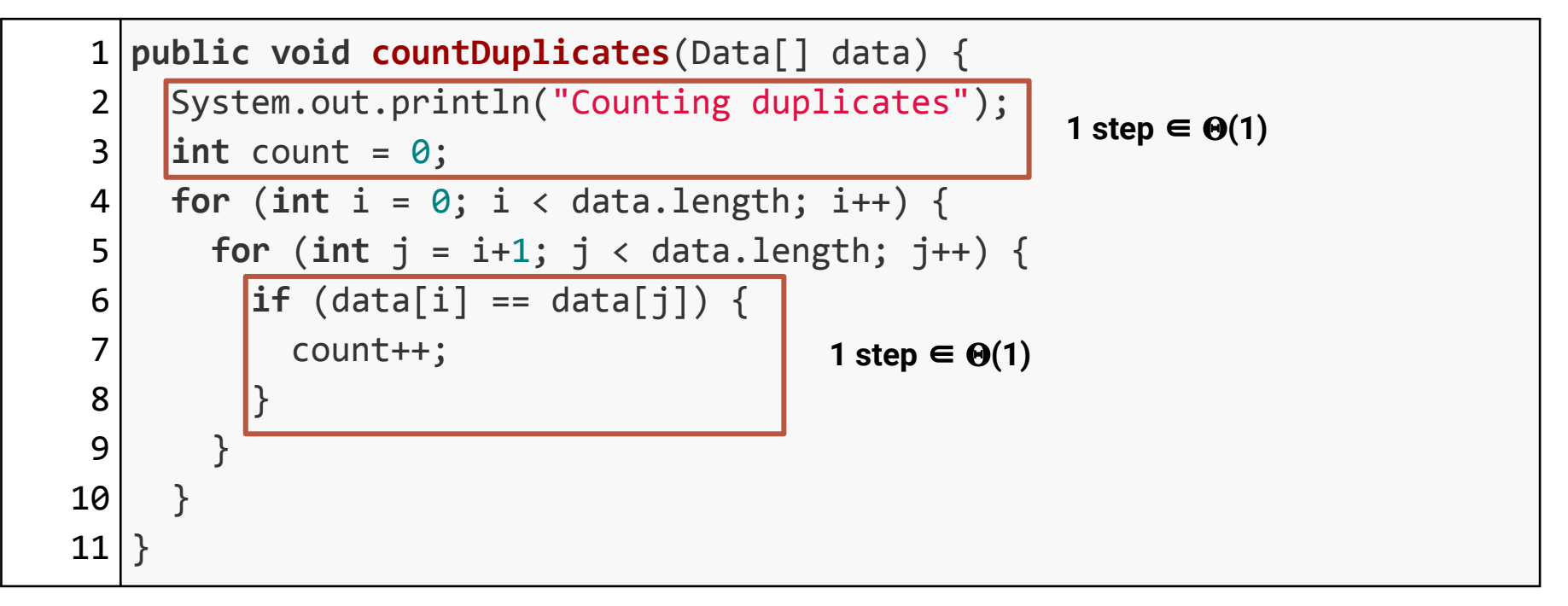

```
1
public void countDuplicates(Data[] data) {
2
3
4
5
6
7
8
     (1)
    for (int i = 0; i < data.length; i++) {
      for (int j = i+1; j < data.length; j++) {
         (1)
       }
   }
  }
```
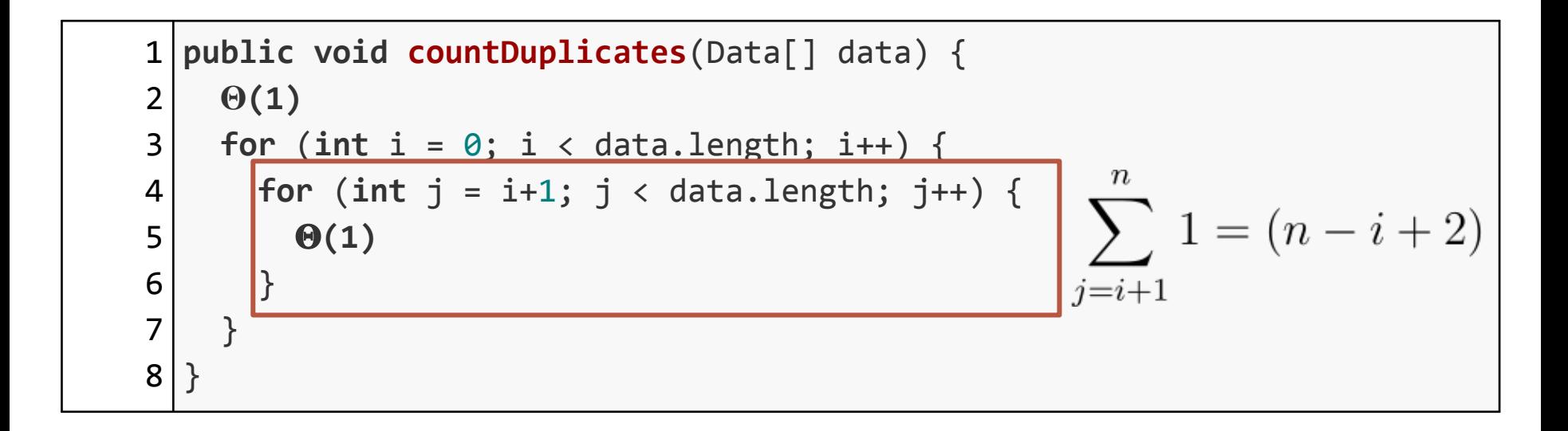

```
1
public void countDuplicates(Data[] data) {
2
3
4
5
6
} (1)
    for (int i = 0; i < data.length; i++) {
      \Theta(n) }
```
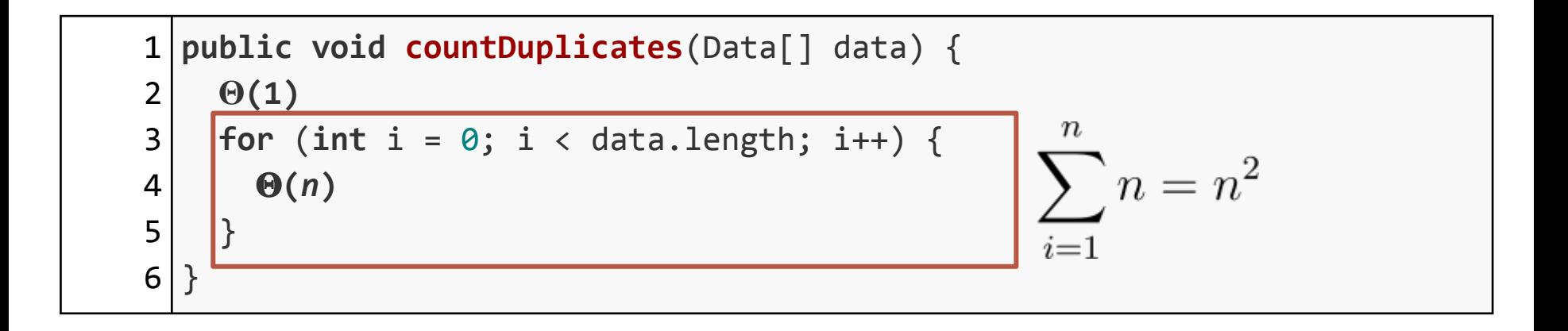

```
1
public void countDuplicates(Data[] data) {
2
3
4
} (1)
  \Theta(n^2)
```

```
1
public void countDuplicates(Data[] data) {
2
3
}\Theta(1 + n^2) = \Theta(n^2)
```

```
public void countDuplicates(Data[] data) {
1<sup>1</sup>2
      System.out.println("Counting duplicates");
 3
     int count = \theta;
4
     for (int i = 0; i < data.length; i++) {
5
       for (int j = i+1; j < data.length; j++) {
6
           if (data[i] == data[j]) {
7
             count++;
8
    }
9
    }
10
    }
                      \, n\, n1 = \frac{n^2}{2} + \frac{3n}{2} + 1 \in \theta(n^2)11
   }i=1 j=i+114
```
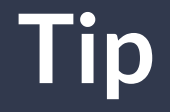

#### If you know the complexity of a piece of code, you can use that instead of an exact number of steps

```
1<sup>1</sup>2
 3
4
5
6
 7
8
9
10
   public void updateCells(Data[] data) {
      System.out.println("Updating our data...");
      int num_neighbors = 8;
      for (Data d : data) {
        System.out.println("Processing element " + d);
       for (int i = 0; i \lt num neighbors; i++) {
         data.weight += data.neighbor[i] / num neighbors;
    }
    }
   }
```
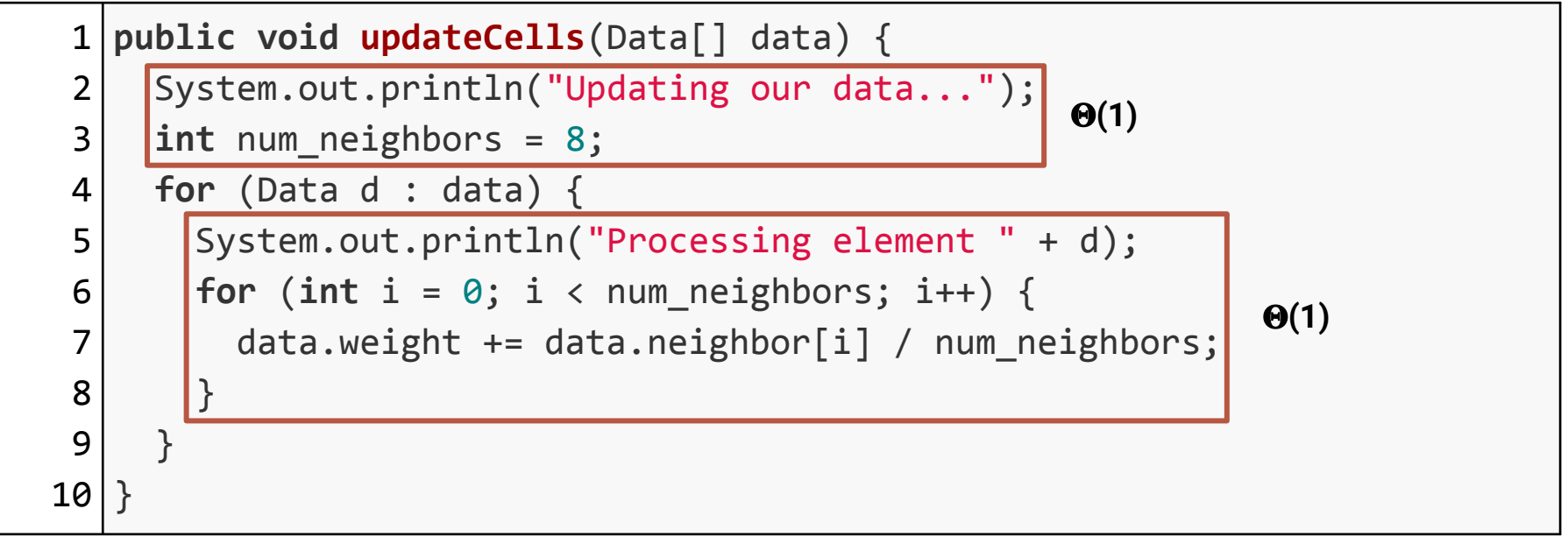

```
1
public void updateCells(Data[] data) {
2
3
4
5
6 \mid }
     (1)
     for (Data d : data) {
       (1)
     }
```
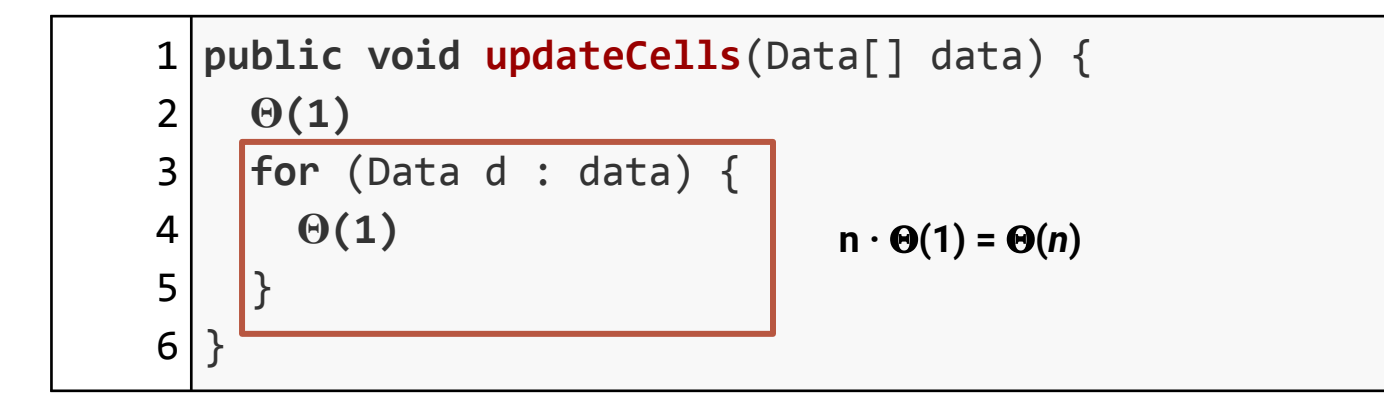

```
1
public void updateCells(Data[] data) {
2
3
4
} (1)
    \Theta(n)
```

```
1
public void updateCells(Data[] data) {
2
3
}\Theta(1 + n) = \Theta(n)
```

```
public void updateCells(Data[] data) {
1<sup>1</sup>2
      System.out.println("Updating our data...");
 3
      int num_neighbors = 8;
      for (Data d : data) {
4
5
        System.out.println("Processing element " + d);
6
       for (int i = 0; i < num_neighbors; i++) {
 7
         data.weight += data.neighbor[i] / num neighbors;
8
    }
    }
9
10
   }\theta(1) + \sum \theta(1) \in \theta(n)d\in data
```
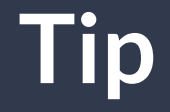

#### You are not counting "lines of code"

#### A single line of code does not necessarily mean a single step

Conversely, a loop doesn't guarantee a non-constant runtime

```
1
2
 3
4
5
6
7
8
9
10
  public void makeUnique(ArrayList<Data> data) {
     System.out.println("Making all elements in data unique");
    for (int i = 0; i < data.length; i++) {
      for (int j = i+1; j < data.length; j++) {
        if (data.get(i) == data.get(j)) {
          data.remove(j--);
    }
    }
    }
   }
```

```
1
 2
 3
4
5
6
 7
8
9
10
   public void makeUnique(ArrayList<Data> data) {
      System.out.println("Making all elements in data unique");
     for (int i = 0; i < data.length; i++) {
       for (int j = i+1; j < data.length; j++) {
         if (data.get(i) == data.get(j)) {
           data.remove(j--); |
    }
    }
    }
   }
           Is this still a single "step"?
           https://docs.oracle.com/javase/8/docs/api/java/util/ArrayList.html#remove-int-
```

```
1
 2
 3
4
5
6
 7
8
9
10
   public void makeUnique(ArrayList<Data> data) {
      System.out.println("Making all elements in data unique");
     for (int i = 0; i < data.length; i++) {
       for (int j = i+1; j < data.length; j++) {
          if (data.get(i) == data.get(j)) {
            data.remove(j--); |
    }
    }
    }
   }
           Is this still a single "step"?
           https://docs.oracle.com/javase/8/docs/api/java/util/ArrayList.html#remove-int-
           Could have to move all n elements in the worst case, so upper bound is O(n)
```

```
1
2
 3
4
5
6
7
8
9
10
  public void makeUnique(ArrayList<Data> data) {
     System.out.println("Making all elements in data unique");
    for (int i = 0; i < data.length; i++) {
      for (int j = i+1; j < data.length; j++) {
        if (data.get(i) == data.get(j)) {
           O(n)
    }
    }
    }
   }
```

```
1
2
3
4
5
6
7
8
9
10 \}public void makeUnique(ArrayList<Data> data) {
      System.out.println("Making all elements in data unique");
     for (int i = 0; i < data.length; i++) {
       for (int j = i+1; j < data.length; j++) {
         if (data.get(i) == data.get(j)) O(n)
    }
    }
    }
         The body is only executed if the condition is true…
```

```
public void makeUnique(ArrayList<Data> data) {
1
      System.out.println("Making all elements in data unique");
 2
 3
     for (int i = 0; i < data.length; i++) {
       for (int j = i+1; j < data.length; j++) {
4
         if (data.get(i) == data.get(j))5
                                                       if condition is false
            O(n)
6
                                                        if condition is true
 7
    }
8
    }
         The body is only executed if the condition is true… }
9
10
   }
```

$$
c \cdot O(f(N)) = O(f(N))
$$
  
\n
$$
N \cdot O(f(N)) = O(N \cdot f(N))
$$
  
\n
$$
g(N) \cdot O(f(N)) = O(g(N) \cdot f(N))
$$
  
\n
$$
O(g(N)) + O(f(N)) = O(g(N) + f(N))
$$
  
\n
$$
= O(g(N) + f(N))
$$
  
\n
$$
O(g(N)) \text{ if one thing } = \text{ the greater of } O(f(N)) \text{ or } O(g(N))
$$
  
\n
$$
= O(g(N) + f(N))
$$

#### Algebra with Big-O 30

$$
c \cdot \Omega(f(N)) = \Omega(f(N))
$$

$$
N \cdot \Omega(f(N)) = \Omega(N \cdot f(N))
$$

$$
g(N) \cdot \Omega(f(N)) = \Omega(g(N) \cdot f(N))
$$

$$
\Omega(g(N)) + \Omega(f(N)) = \Omega(g(N) + f(N))
$$
  
= the greater of  $\Omega(f(N))$  or  $\Omega(g(N))$ 

 $\begin{cases} \Omega(g(N)) & \text{if one thing} \\ \Omega(f(N)) & \text{otherwise} \end{cases} =$ 

$$
= \Omega(g(m) + f(N))
$$

Smaller of f(N) or g(N)

#### Algebra with Big- $\Omega$  $\Omega$  and the contract of  $\Omega$

```
public void makeUnique(ArrayList<Data> data) {
1
      System.out.println("Making all elements in data unique");
 2
 3
     for (int i = 0; i < data.length; i++) {
       for (int j = i+1; j < data.length; j++) {
4
         if (data.get(i) == data.get(j))5
                                                       if condition is false
            O(n)
6
                                                        if condition is true
 7
    }
8
    }
         The body is only executed if the condition is true… }
9
10
   }
```

```
1
2
3
4
5
6
7
8
9
10 \}public void makeUnique(ArrayList<Data> data) {
     System.out.println("Making all elements in data unique");
    for (int i = 0; i < data.length; i++) {
      for (int j = i+1; j < data.length; j++) {
         \mathbf{if} (data.get(i) == data.get(j)) {
            O(n)
    }
    }
    }
                                              O(n)
```

```
1<sup>1</sup>2
3
4
5
6
7
8
  public void makeUnique(ArrayList<Data> data) {
     System.out.println("Making all elements in data unique");
     for (int i = 0; i < data.length; i++) {
      for (int j = i+1; j < data.length; j++) {
         O(n)
   }
   }
  }
```

```
1
public void makeUnique(ArrayList<Data> data) {
2
3
4
5
6
     System.out.println("Making all elements in data unique");
    for (int i = 0; i < data.length; i++) {
  O(n^2) }
  }
```
 **public void makeUnique**(ArrayList<Data> data) { } *O***(1)**  $O(n^3)$ 

 **public void makeUnique**(ArrayList<Data> data) { } $O(1 + n^3) = O(n^3)$ 

```
public void makeUnique(ArrayList<Data> data) {
1<sup>1</sup>2
      System.out.println("Making all elements in data unique");
 3
     for (int i = 0; i < data.length; i++) {
       for (int j = i+1; j < data.length; j++) {
4
5
         if (data.get(i) == data.get(j)) {
6
           data.remove(j--);
7
    }
8
    }
    }
9
10
}\, n\boldsymbol{n}O(n) \in O(n^3)i=1 i=i+1
```
38

```
1<sup>1</sup>2
 3
4
5
6
7
8
9
10
11
   public void bubbleSort(List<Integer> list) {
     for (int i = list.length - 2; i >= 0; i--) {
       for (int j = i; j < list.length - 1; j++) {
         if (list.get(j) \langle list.get(j+1)) {
           Integer tmp = list.get(j); list.set(j, list.get(j+1));
            list.set(j+1, tmp);
    }
    }
    }
   }
```

```
1<sup>1</sup>2
 3
4
5
6
7
8
9
10
11
   public void bubbleSort(List<Integer> list) {
     for (int i = list.length - 2; i >= 0; i--) {
       for (int j = i; j < list.length - 1; j++) {
          if (list.get(j) < list.get(j+1)) {
           Integer tmp = list.get(j); list.set(j, list.get(j+1));
            list.set(j+1, tmp);
    }
    }
    }
   }
                                        Is bubble sort an O(n
2
) algorithm?
```

```
1
2
 3
4
5
6
7
8
9
10
11
  public void bubbleSort(List<Integer> list) {
    for (int i = list.size() - 2; i >= 0; i--) {
      for (int j = i; j < list.size() - 1; j++) {
         if (list.get(j) < list.get(j+1)) {
           Integer tmp = list.get(j); list.set(j, list.get(j+1));
           list.set(j+1, tmp);
    }
    }
    }
   }
                                      Is bubble sort an O(n^2) algorithm?
                                  What is the runtime of get()/set()?
```

```
1<sup>1</sup>2
3
4
5
6
7
  public void bubbleSort(List<Integer> list) {
    for (int i = list.length - 2; i >= 0; i--) {
      for (int j = i; j < list.length - 1; j++) {
         O(?)
        }
   }
  }
```
#### Is bubble sort an  $O(n^2)$  algorithm? What is the runtime of **get()/set()**?

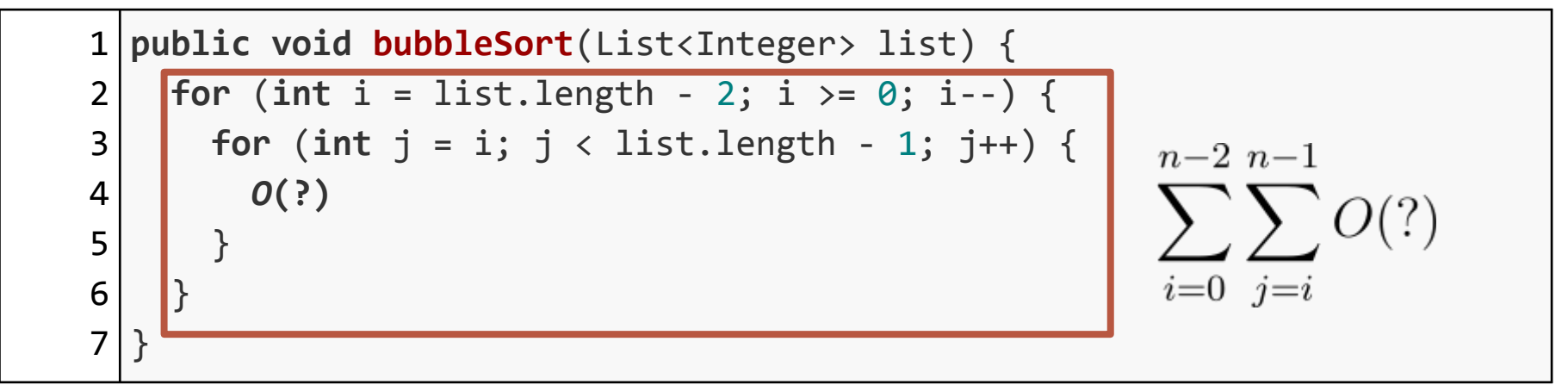

Is bubble sort an  $O(n^2)$  algorithm? What is the runtime of **get()/set()**?

#### **Comparing Random Access for Array vs List**

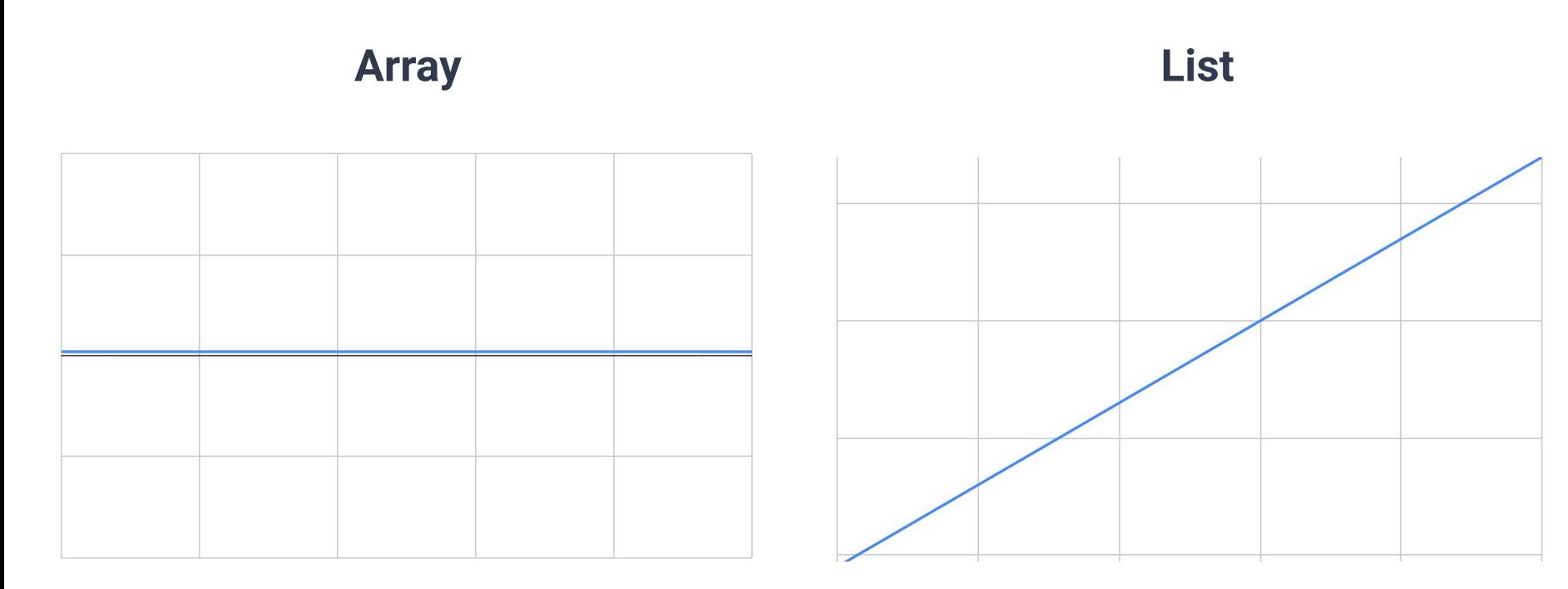

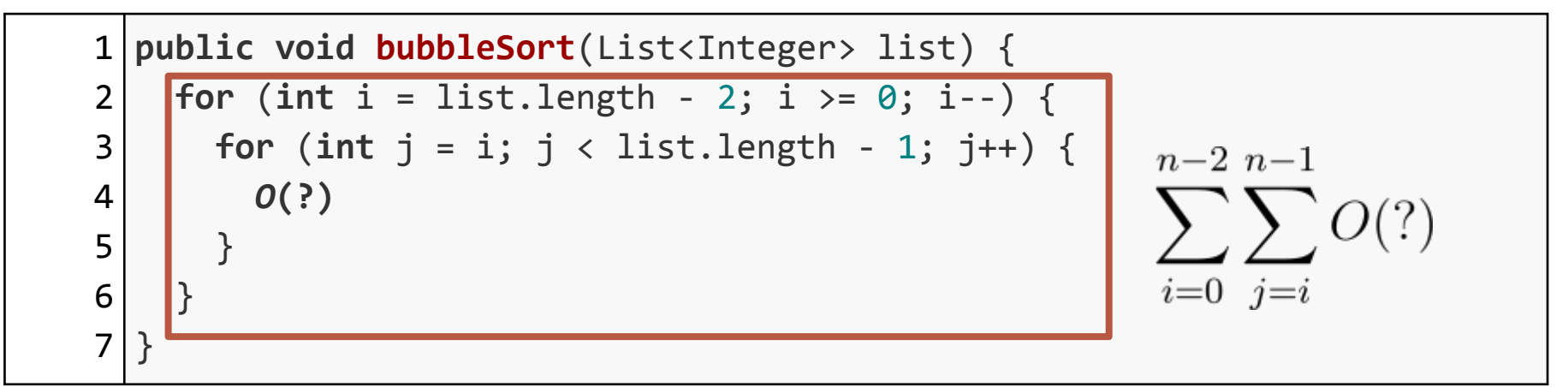

Is bubble sort an  $O(n^2)$  algorithm?

What is the runtime of **get()/set()**?

If our list is an array,  $O(?) = O(1)$ , so overall runtime is  $O(n^2)$ 

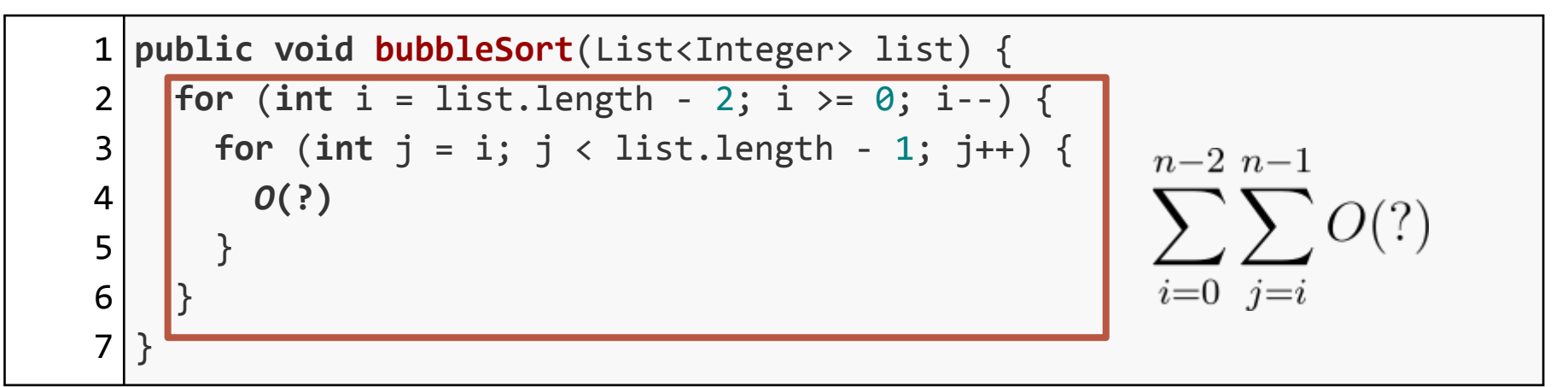

Is bubble sort an  $O(n^2)$  algorithm?

What is the runtime of **get()/set()**?

If our list is an array,  $O(?) = O(1)$ , so overall runtime is  $O(n^2)$ 

46 If our list is a LinkedList, *O***(?) =** *O***(***n***)**, so overall runtime is *O***(***n 3* **)**